# *Faktura VAT RR*

*Broszura informacyjna dot. struktury JPK*

*Wrzesień 2019*

# Spis treści

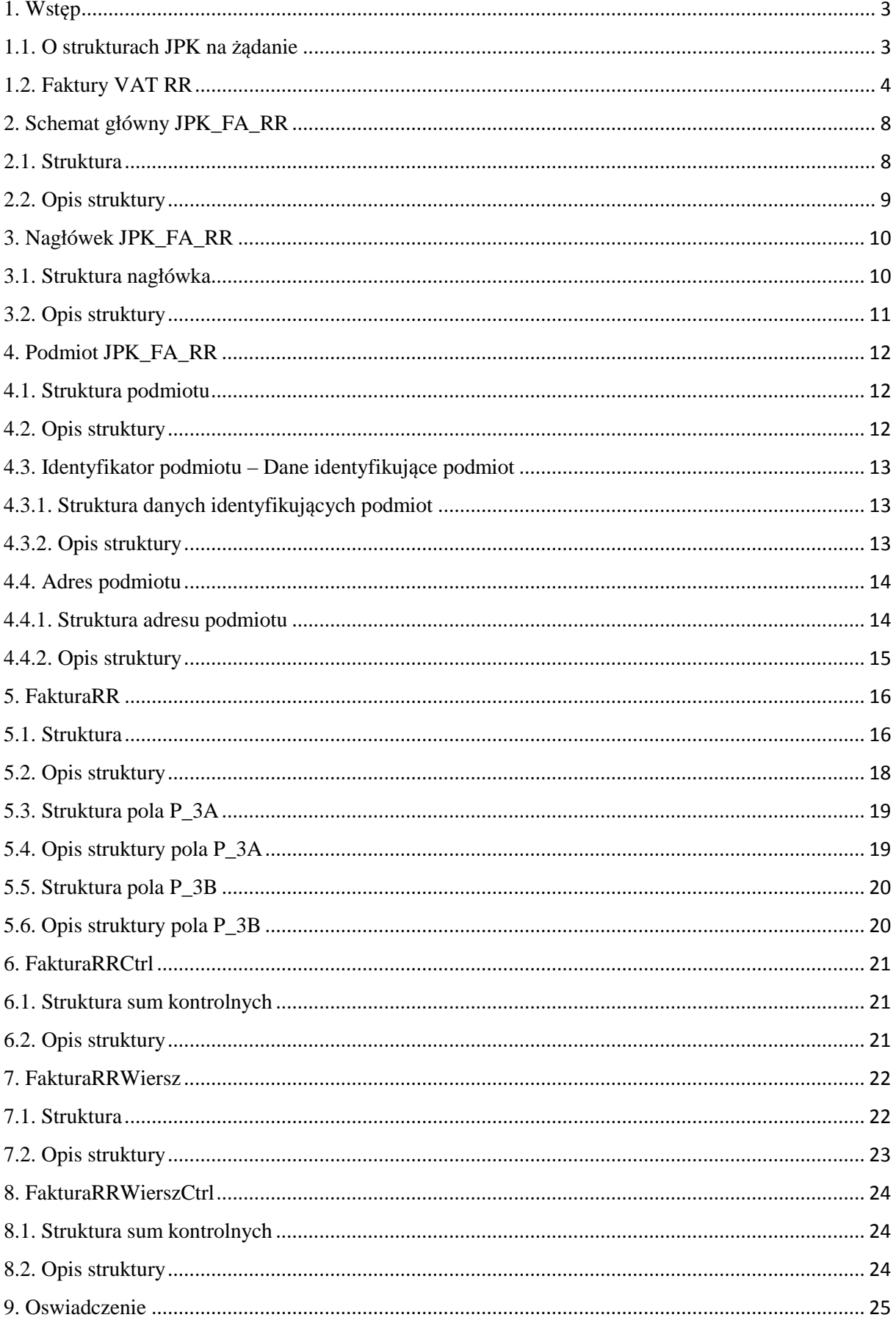

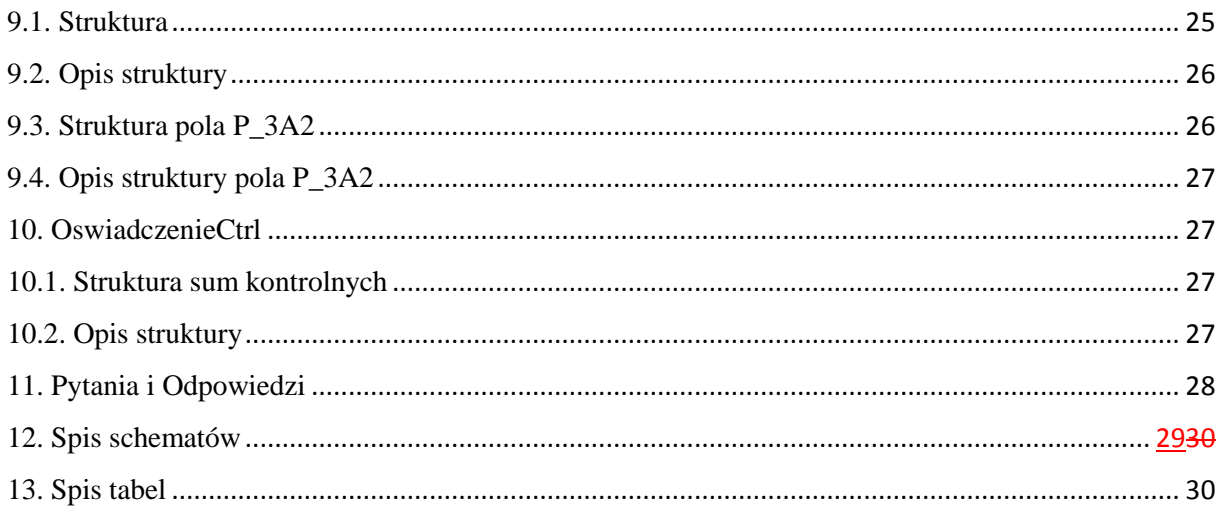

 $\overline{\phantom{a}}$ 

## **1. Wstęp**

## **1.1. O strukturach JPK na żądanie**

**Od 1 lipca 2018 r. wszyscy podatnicy**, którzy prowadzą księgi podatkowe i wytwarzają dowody księgowe **w formie elektronicznej**, przekazują struktury **JPK na żądanie organów podatkowych**. W okresie od 1 lipca 2016 r. do 30 czerwca 2018 r. obowiązek ten dotyczył wyłącznie dużych przedsiębiorców.

#### **JPK na żądanie obejmuje 7 struktur:**

JPK\_KR — księgi rachunkowe, JPK\_WB — wyciąg bankowy, JPK\_MAG — magazyn, JPK\_FA — faktury VAT, JPK\_FA\_RR – faktury VAT RR, JPK\_PKPIR — podatkowa księga przychodów i rozchodów, JPK\_EWP — ewidencja przychodów.

#### **Ile masz czasu na udostępnienie struktur JPK**

Jeżeli organ podatkowy, w toku postępowania podatkowego, czynności sprawdzających lub kontroli podatkowej zażąda od Ciebie przekazania jednej albo kilku z wymienionych struktur, **będziesz miał nie mniej niż 3 dni na ich udostępnienie**. W uzasadnionych przypadkach (np. duża ilość danych, nieobecność osoby odpowiedzialnej) możesz zwrócić się do organu podatkowego o wydłużenie terminu, który jest wyznaczony w wezwaniu. Pozwoli Ci to uniknąć konsekwencji w przypadku niedostarczenia plików w wyznaczonym terminie.

#### **Jak przygotować i przekazać JPK\_FA\_RR na żądanie**

Jeśli prowadzisz księgi podatkowe i wytwarzasz dowody księgowe w formie elektronicznej, JPK na żądanie (JPK\_FA\_RR) możesz utworzyć przy pomocy uaktualnianego programu księgowego lub jednej z komercyjnych aplikacji on-line.

Następnie przekazać go:

- 1. za pomocą środków komunikacji elektronicznej. Jeśli korzystasz z programu księgowego (lub aplikacji on-line), sprawdź, czy ma on funkcję wysyłki plików JPK lub czy możesz bezpośrednio pobrać z programu dane do aplikacji Klient JPK 2.0. Jeśli nie korzystasz z aplikacji Klient JPK 2.0, zapoznaj się ze Specyfikacją interfejsów usług Jednolitego Pliku Kontrolnego wersja 2.3. Jeśli prowadzisz księgi podatkowe i wytwarzasz dowody księgowe w formie papierowej przekazujesz je w formie papierowej. Nie masz obowiązku przetworzenia ich na format JPK. Jednak w takim przypadku czynności sprawdzające lub kontrola będą trwały dłużej.
- 2. na informatycznych nośnikach danych np. na pendrive, karcie pamięci, płycie CD/DVD lub innym uniwersalnym nośniku danych.

## Ważne! **JPK na żądanie nie można przekazać pocztą elektroniczną!**

## **1.2. Faktury VAT RR**

l

Niniejsza broszura przedstawia strukturę JPK\_FA\_RR. Jej wdrożenie jest wynikiem zmian w ustawie z dnia 11 marca 2004 r. o podatku od towarów i usług (t.j. Dz. U. z 2018 r. poz. 2174 z późn. zm.) zwaną dalej "ustawą o VAT", wprowadzonych ustawą z dnia 4 lipca 2019 r. o zmianie ustawy o podatku od towarów i usług oraz niektórych innych ustaw (Dz. U. z 2019 r. poz. 1520).

Biorąc pod uwagę rozwój i elektronizację gospodarki (i związane z tym ułatwienia) wprowadzono z dniem 1 września 2019 r. (wyżej wymienioną ustawą zmieniającą) regulacje pozwalające na obieg faktur VAT RR w formie elektronicznej. W myśl wprowadzonych zmian za zgodą dostawcy faktura VAT RR może być wystawiana, podpisywana i przesyłana w formie elektronicznej. W takim przypadku, zamiast czytelnymi podpisami lub podpisami osób uprawnionych do jej wystawienia i otrzymania, w formie elektronicznej ww. faktura powinna być opatrzona – odpowiednio przez dostawcę i nabywcę – kwalifikowanym podpisem elektronicznym. Natomiast przez przekazanie dostawcy oryginału faktury VAT RR należy rozumieć jej przesłanie w formie elektronicznej.

Jednak zanim szerzej omówione zostaną regulacje wprowadzone od 1 września 2019 r. (art. 116 ust. 3a oraz 4a ustawy o VAT ) przedstawione zostaną podstawowe informacje z zakresu szczególnej procedury dotyczącej rolników ryczałtowych (Dział XII, Rozdział 2 ustawy o VAT).

Zgodnie z art. 115 ust. 1 ustawy o VAT, rolnikowi ryczałtowemu dokonującemu dostawy produktów rolnych dla podatnika podatku od towarów i usług, który rozlicza ten podatek, przysługuje zryczałtowany zwrot podatku z tytułu nabywania niektórych środków produkcji dla rolnictwa opodatkowanych tym podatkiem. Kwota zryczałtowanego zwrotu podatku jest wypłacana rolnikowi ryczałtowemu przez nabywcę produktów rolnych.

Rolnik ryczałtowy to rolnik dokonujący dostawy produktów rolnych pochodzących z własnej działalności rolniczej lub świadczący usługi rolnicze, korzystający ze zwolnienia od podatku na podstawie art. 43 ust. 1 pkt 3 ustawy o podatku od towarów i usług, z wyjątkiem rolnika obowiązanego na podstawie odrębnych przepisów do prowadzenia ksiąg rachunkowych.

Produktami rolnymi są towary wymienione w załączniku nr 2 do ustawy o VAT oraz towary wytworzone z nich przez rolnika ryczałtowego z produktów pochodzących z jego własnej działalności rolniczej przy użyciu środków zwykle używanych w gospodarstwie rolnym, leśnym i rybackim.

Jako usługi rolnicze rozumie się usługi wymienione w załączniku nr 2 do ustawy o VAT.

## **Zmiana definicji produktów rolnych i usług rolniczych od 1 kwietnia 2020 r.**

Na mocy ustawy z dnia 9 sierpnia 2019 r. o zmianie ustawy o podatku od towarów i usług oraz niektórych innych ustaw (Dz. U. z 2019 r. poz. 1751)<sup>1</sup>, od 1 kwietnia 2020 r. zmianie ulegną definicje produktów rolnych i usług rolniczych w ustawie o VAT. Zgodnie z nową

 $^{1}$  art. 7 ust. 1 i 2 ustawy z dnia 9 sierpnia 2019 r. o zmianie ustawy o podatku od towarów i usług oraz niektórych innych ustaw (Dz. U. z 2019 r. poz. 1751)

definicją produktami rolnymi będą towary pochodzące z własnej działalności rolniczej rolnika ryczałtowego oraz towary, o których mowa w art. 20 ust. 1c i 1d ustawy z dnia 26 lipca 1991 r. o podatku dochodowym od osób fizycznych (Dz. U. z 2019 r. poz. 1387, 1358 i 1394).

Przez usługi rolnicze rozumieć się będzie:

- a) usługi związane z rolnictwem oraz chowem i hodowlą zwierząt, z wyłączeniem usług weterynaryjnych (PKWiU ex 01.6), z wyłączeniem usług podkuwania koni i prowadzenia schronisk dla zwierząt gospodarskich (PKWiU ex 01.62.10.0),
- b) usługi związane z leśnictwem (PKWiU ex 02.40.10), z wyłączeniem patrolowania lasów wykonywanego na zlecenie przez jednostki inne niż leśne (PKWiU ex 02.40.10.3),
- c) usługi wspomagające rybactwo (PKWiU ex 03.00.7), z wyłączeniem usług związanych z rybołówstwem morskim (PKWiU 03.00.71.0),
- d) wynajem i dzierżawę maszyn i urządzeń rolniczych, bez obsługi (PKWiU 77.31.10.0)

Przy tak sformułowanych definicjach usunięty zostanie załącznik nr 2 do ustawy o VAT. Stawka zryczałtowanego zwrotu podatku wynosi obecnie 6,5% kwoty należnej z tytułu dostawy produktów rolnych pomniejszonej o kwotę zryczałtowanego zwrotu podatku (zobacz. art. 115 ust. 2 ustawy o VAT). Jednakże, zgodnie z art. 146aa ust. 1 pkt 3 ustawy o VAT, od 1 stycznia 2019 r. do osiągnięcia określonego wskaźnika stanu finansów publicznych, stawka ww. podatku wynosi 7%.

Zgodnie z art. 116 ust. 1 ustawy o VAT podatnik zarejestrowany jako podatnik VAT czynny nabywający produkty rolne od rolnika ryczałtowego wystawia w dwóch egzemplarzach fakturę dokumentującą nabycie tych produktów, przy czym oryginał przekazywany jest dostawcy.

Wyżej wskazana faktura dokumentująca nabycie produktów rolnych, w myśl art. 116 ust. 2 ustawy o VAT powinna być oznaczona jako "Faktura VAT RR" i zawierać co najmniej:

- − imię i nazwisko lub nazwę albo nazwę skróconą dostawcy i nabywcy oraz ich adresy,
- − numer identyfikacji podatkowej lub numer PESEL dostawcy i nabywcy,
- − datę dokonania nabycia oraz datę wystawienia i numer kolejny faktury,
- − nazwy nabytych produktów rolnych,
- − jednostkę miary i ilość nabytych produktów rolnych oraz oznaczenie (opis) klasy lub jakości tych produktów,
- − cenę jednostkową nabytego produktu rolnego bez kwoty zryczałtowanego zwrotu podatku,
- − wartość nabytych produktów rolnych bez kwoty zryczałtowanego zwrotu podatku,
- − stawkę zryczałtowanego zwrotu podatku,
- − kwotę zryczałtowanego zwrotu podatku od wartości nabytych produktów rolnych,
- − wartość nabytych produktów rolnych wraz z kwotą zryczałtowanego zwrotu podatku,
- − kwotę należności ogółem wraz z kwotą zryczałtowanego zwrotu podatku, wyrażoną cyfrowo i słownie,
- − czytelne podpisy osób uprawnionych do wystawienia i otrzymania faktury lub podpisy oraz imiona i nazwiska tych osób.

Faktura VAT RR, w myśl ust. 3 artykułu 116 ustawy o VAT, powinna zawierać także oświadczenie dostawcy produktów rolnych w następującym brzmieniu: "Oświadczam, że jestem rolnikiem ryczałtowym zwolnionym od podatku od towarów i usług na podstawie art. 43 ust. 1 pkt 3 ustawy o podatku od towarów i usług.".

W stosunku do umów kontraktacji lub innych umów o podobnym charakterze oświadczenie, o którym mowa powyżej, może być złożone tylko raz w okresie obowiązywania umowy. Jest ono sporządzane jako osobny dokument, zawierający:

- − imię i nazwisko lub nazwę albo nazwę skróconą dostawcy i nabywcy oraz ich adresy,
- − numer identyfikacji podatkowej lub numer PESEL dostawcy i nabywcy,
- − datę zawarcia i określenie przedmiotu umowy,
- − datę sporządzenia dokumentu,
- − czytelny podpis składającego oświadczenie.

Dokument sporządza się w dwóch egzemplarzach. Oryginał należy przekazać nabywcy.

W przypadku rezygnacji ze zwolnienia od podatku określonego w art. 43 ust. 1 pkt 3 ustawy o podatku od towarów i usług, składający oświadczenie w ramach umów kontraktacji lub innych umów o podobnym charakterze informuje o tym niezwłocznie nabywcę.

Zryczałtowany zwrot podatku, zgodnie z art. 116 ust. 6 ustawy o VAT, zwiększa u nabywcy produktów rolnych kwotę podatku naliczonego w rozliczeniu za okres rozliczeniowy, w którym dokonano zapłaty, przy czym muszą być spełnione następujące warunki:

- − nabycie produktów rolnych jest związane z dostawą opodatkowaną,
- − zapłata należności za produkty rolne, obejmująca również kwotę zryczałtowanego zwrotu podatku, nastąpiła na rachunek bankowy rolnika ryczałtowego lub na jego rachunek w spółdzielczej kasie oszczędnościowo-kredytowej, której jest członkiem (**UWAGA**: zobacz art. 116 ust.7 - 9a ustawy o podatku od towarów i usług),
- w dokumencie stwierdzającym dokonanie zapłaty należności za produkty rolne zostaną podane numer i data wystawienia faktury potwierdzającej nabycie tych produktów albo na fakturze potwierdzającej zakup produktów rolnych podano dane identyfikacyjne dokumentu stwierdzającego dokonacie zapłaty (**UWAGA**: w celu uszczegółowienia zobacz art. 116 ust. 9b ustawy o podatku od towarów i usług).

Datę dokonania zapłaty stanowi data wydania dyspozycji przekazania środków finansowych na rachunek bankowy rolnika ryczałtowego lub na jego rachunek w spółdzielczej kasie oszczędnościowo-kredytowej, której jest członkiem, jeżeli dyspozycja ta została zrealizowana.

Rolnik ryczałtowy jest obowiązany przechowywać oryginały faktur VAT RR oraz kopie oświadczeń przez okres 5 lat, licząc od końca roku, w którym wystawiono fakturę. Obowiązek ten obejmuje również faktury VAT RR i oświadczenia wystawione w formie elektronicznej. Rolnik ryczałtowy, w zakresie prowadzonej działalności rolniczej, dostarczający produkty rolne jest zwolniony z obowiązku wystawiania faktur i prowadzenia ewidencji dostaw i nabyć towarów i usług oraz składania w urzędzie skarbowym deklaracji podatkowej, o której mowa w art. 99 oraz dokonania zgłoszenia rejestracyjnego, o którym mowa w art. 96.

Powyższe zasady mają zastosowanie także w przypadku wykonywania przez rolnika ryczałtowego usług rolniczych na rzecz podatników podatku od towarów i usług, którzy rozliczają ten podatek, z wyjątkiem części poruszającej kwestię umów kontraktacji lub innych umów o podobnym charakterze oraz stosownego do nich oświadczenia.

## **Zmiany wprowadzone od 1 września 2019 r.**

Od 1 września 2019 r. ustawą z dnia 4 lipca 2019 r. o zmianie ustawy o podatku od towarów i usług oraz niektórych innych ustaw (Dz. U. z 2019 r. poz. 1520) dodano do art. 116 ustawy o VAT ustępy 3a i 4a regulujące tryb wystawiania i przesyłania faktur VAT RR w formie elektronicznej.

Regulacje wprowadzane w art. 116 ust. 3a oraz 4a pozwalają na wystawianie i przesyłanie faktur VAT RR określonych w art. 116 ust. 2 i 3 oraz oświadczenia określonego w art. 116 ust. 4 (tj. składanego przez dostawcę produktów rolnych w przypadku umów kontraktacji lub umów o podobnym charakterze oświadczenia, iż jest on rolnikiem ryczałtowym) w formie elektronicznej. **Stosowanie formy elektronicznej dokumentów jest możliwe jedynie za zgodą dostawcy produktów rolnych (rolnika ryczałtowego). Podpisywanie dokumentów wysyłanych w formie elektronicznej jest możliwe wyłącznie z użyciem kwalifikowanego podpisu elektronicznego.** Do ww. kwalifikowanego podpisu elektronicznego zastosowanie mają zasady określone w rozporządzeniu Parlamentu Europejskiego i Rady (UE) nr 910/2014 z dnia 23 lipca 2014 r. w sprawie identyfikacji elektronicznej i zasad zaufania w odniesieniu do transakcji elektronicznych na rynku wewnętrznym oraz uchylającym dyrektywę 1999/93/WE (Dz. Urz. UE. L 2014 Nr 257 z 28.08.2014 r., str. 73), w szczególności w art. 27 tego rozporządzenia oraz w aktach wykonawczych wydanych na podstawie tego rozporządzenia.

Zgodnie z wprowadzonym przepisem art. 116 ust. 4a ustawy o VAT, oświadczenie składane w ramach umów kontraktacji lub innych umów o podobnym charakterze, może być wystawiane, podpisywane i przesyłane w formie elektronicznej, przy czym, zamiast czytelnym podpisem składającego oświadczenie w formie elektronicznej, dokument ten powinien zostać opatrzony przez składającego oświadczenie kwalifikowanym podpisem elektronicznym. Przez przekazanie nabywcy oryginału oświadczenia rozumie się jego przesłanie w formie elektronicznej.

Nowa struktura JPK\_FA\_RR została wprowadzona właśnie dla podatników podatku od towarów i usług, którzy korzystają z trybu pozwalającego na obieg faktur VAT RR w formie elektronicznej. Oznacza to, że **organy KAS mogą żądać przekazania plików JPK\_FA\_RR zawierających dane wyłącznie z faktur VAT RR, które za zgodą dostawcy, były wystawiane, podpisywane (zostały opatrzone odpowiednio przez dostawcę i nabywcę kwalifikowanym podpisem elektronicznym ) i przesyłane w formie elektronicznej**.

**Struktura JPK\_FA\_RR nie obejmie więc tych faktur VAT RR, które zostały wystawione w sposób tradycyjny, tj. w formie papierowej.**

## **2. Schemat główny JPK\_FA\_RR**

## **2.1. Struktura**

Jednolity plik kontrolny dla faktur VAT RR (JPK\_FA\_RR) składa się z następujących elementów: "Naglowek", "Podmiot1", "FakturaRR", "FakturaRRCtrl", "FakturaRRWiersz", "FakturaRRWierszCtrl", "Oswiadczenie" i "OswiadczenieCTRL".

Struktura jednolitego pliku kontrolnego dla faktur VAT RR została przedstawiona na schemacie 1.

Schemat 1. Elementy składające się na JPK\_FA\_RR.

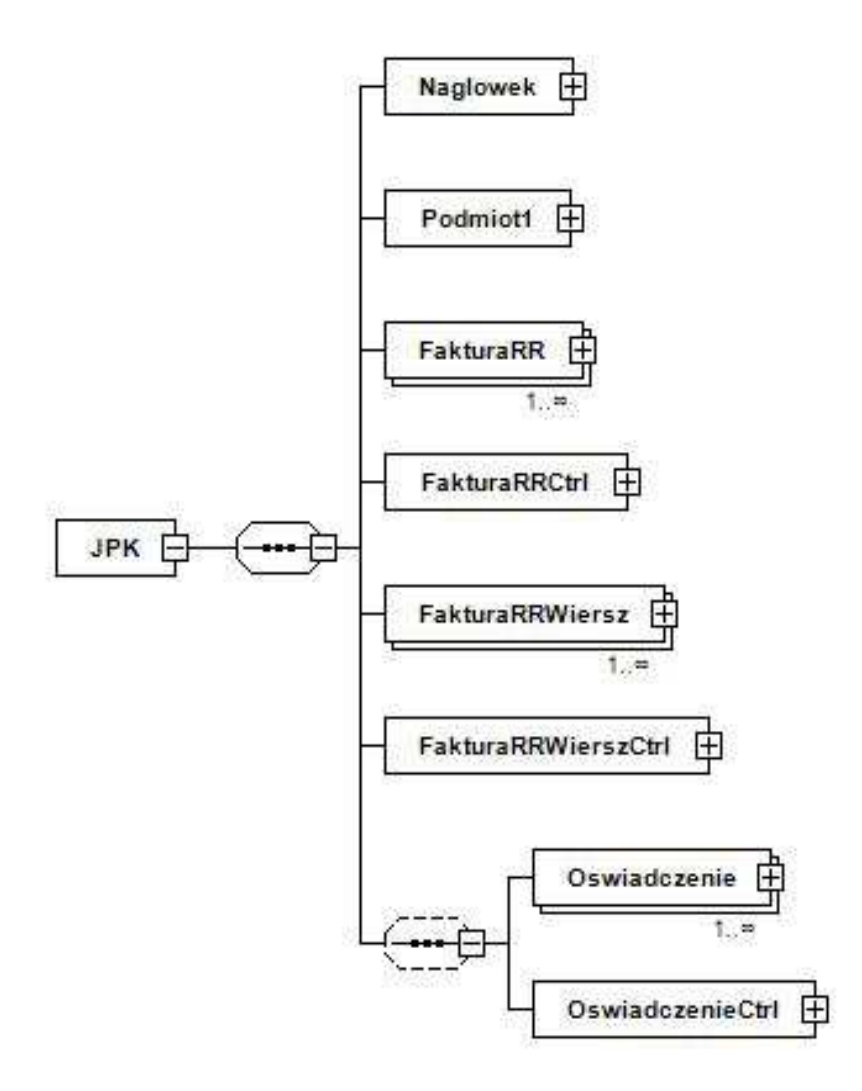

# **2.2. Opis struktury**

Opis poszczególnych elementów został ujęty w tabeli 1.

| rabella 1. Opto elemento o oktavajue jen oly na strik 171 ratu |                                                                   |
|----------------------------------------------------------------|-------------------------------------------------------------------|
| Nazwa elementu                                                 | <b>Opis elementu</b>                                              |
| Naglowek                                                       | Nagłówek JPK_FA_RR                                                |
| Podmiot1                                                       | Podmiot JPK FA RR                                                 |
| FakturaRR                                                      | Na podstawie art. 116 ust. 3a ustawy z 11 marca 2004 r. o podatku |
|                                                                | od towarów i usług (Dz. U. z 2018 r. poz. 2174 z późn. zm.)       |
| <b>FakturaRRCtrl</b>                                           | Sumy kontrolne dla faktur VAT RR                                  |
| FakturaRRWiersz                                                | Szczegółowe pozycje faktur VAT RR                                 |
| <b>FakturaRRWierszCtrl</b>                                     | Sumy kontrolne dla wierszy faktur VAT RR                          |
| Oswiadczenie                                                   | Zestawienie oświadczeń, o których mowa w art. 116 ust. 4a ustawy  |
|                                                                | o podatku od towarów i usług (pole opcjonalne)                    |
| OswiadczenieCtrl                                               | Suma kontrolna dla tabeli Oswiadczenie (pole opcjonalne)          |

Tabela 1. Opis elementów składających się na JPK\_FA\_RR.

## **3. Nagłówek JPK\_FA\_RR**

## **3.1. Struktura nagłówka**

Na nagłówek jednolitego pliku kontrolnego dla faktur VAT RR składają się poniższe pola: "KodFormularza", "WariantFormularza", "CelZlozenia", "DataWytworzeniaJPK", "DataOd", "DataDo", "DomyslnyKodWaluty", "KodUrzedu".

Schemat 2 ilustruje strukturę nagłówka jednolitego pliku kontrolnego dla faktur VAT RR.

Schemat 2. Struktura nagłówka JPK\_FA\_RR.

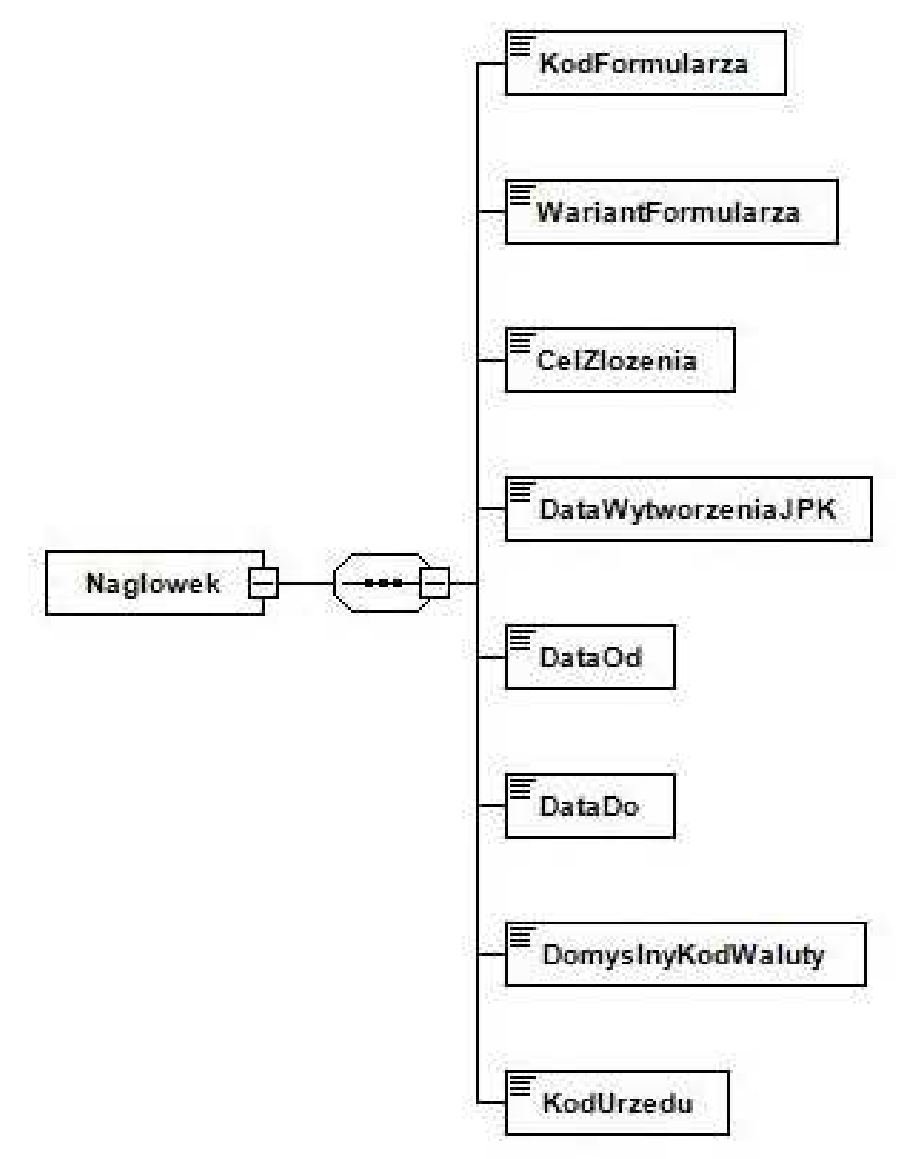

# **3.2. Opis struktury**

Opis poszczególnych pól został zawarty w tabeli 2.

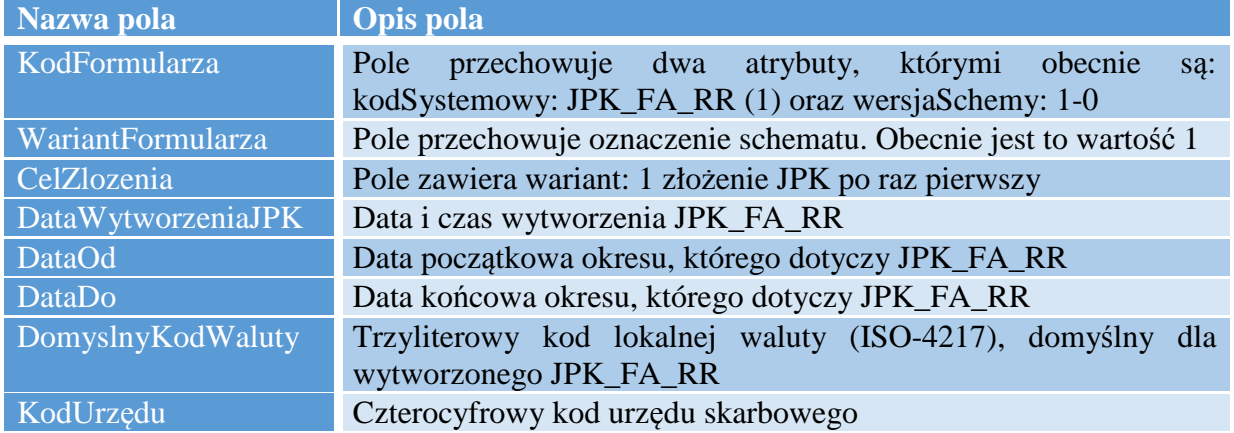

Tabela 2. Opis pól składających się na nagłówek JPK\_FA\_RR.

## **4. Podmiot JPK\_FA\_RR**

W tej części struktury należy wskazać dane zobowiązanego do przekazania JPK\_FA\_RR, a więc nabywcy będącego podatnikiem VAT czynnym.

#### **4.1. Struktura podmiotu**

Podmiot jednolitego pliku kontrolnego dla faktur VAT RR składa się z pól: "IdentyfikatorPodmiotu", "AdresPodmiotu". Zawierają one informacje charakteryzujące podmiot składający JPK\_FA\_RR.

Strukturę podmiotu jednolitego pliku kontrolnego dla faktur VAT RR przedstawiono na poniższym schemacie 3.

Schemat 3. Struktura podmiotu JPK\_FA\_RR.

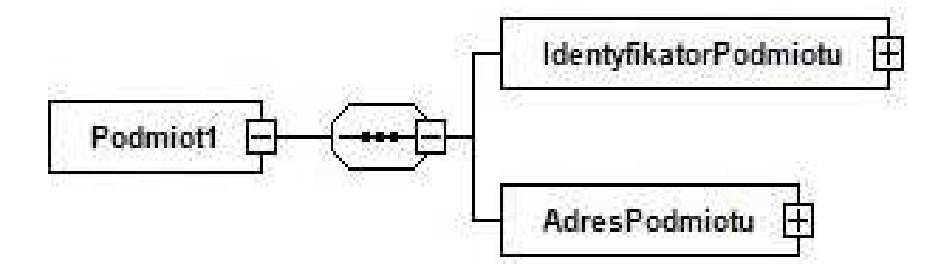

## **4.2. Opis struktury**

Opis poszczególnych pól został zawarty w poniższej tabeli 3.

| Tabela 9. Opis por skladających się na podmnot si <b>K</b> _I IX_KK. |                             |
|----------------------------------------------------------------------|-----------------------------|
| Nazwa pola<br>Opis pola                                              |                             |
| IdentyfikatorPodmiotu                                                | Dane identyfikujące podmiot |
| AdresPodmiotu                                                        | Adres podmiotu              |

Tabela 3. Opis pól składających się na podmiot JPK\_FA\_RR.

## **4.3. Identyfikator podmiotu – Dane identyfikujące podmiot**

## **4.3.1. Struktura danych identyfikujących podmiot**

Na dane identyfikujące podmiot składają się następujące pola: "NIP" i "PelnaNazwa". Strukturę danych identyfikujących podmiot przedstawia schemat 4.

Schemat 4. Struktura danych identyfikujących podmiot JPK\_FA\_RR.

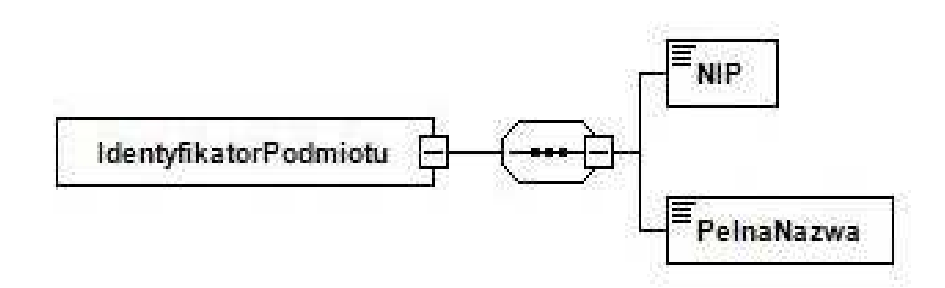

## **4.3.2. Opis struktury**

Poniższa tabela 4 zawiera opis poszczególnych pól.

Tabela 4. Opis pól składających się na dane identyfikujące podmiot JPK\_FA\_RR.

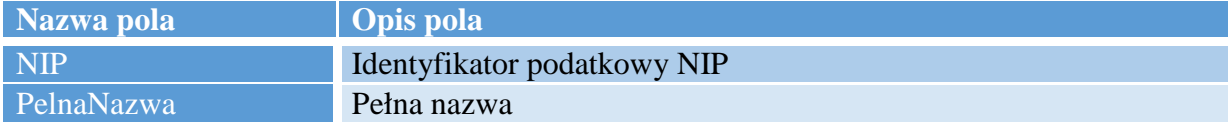

#### **4.4. Adres podmiotu**

#### **4.4.1. Struktura adresu podmiotu**

Na adres podmiotu składają się następujące pola: "KodKraju", "Wojewodztwo", "Powiat", "Gmina", "Ulica", "NrDomu", "NrLokalu", "Miejscowosc", "KodPocztowy".

Schemat 5 obrazuje strukturę adresu podmiotu.

Schemat 5. Struktura adresu podmiotu JPK\_FA\_RR.

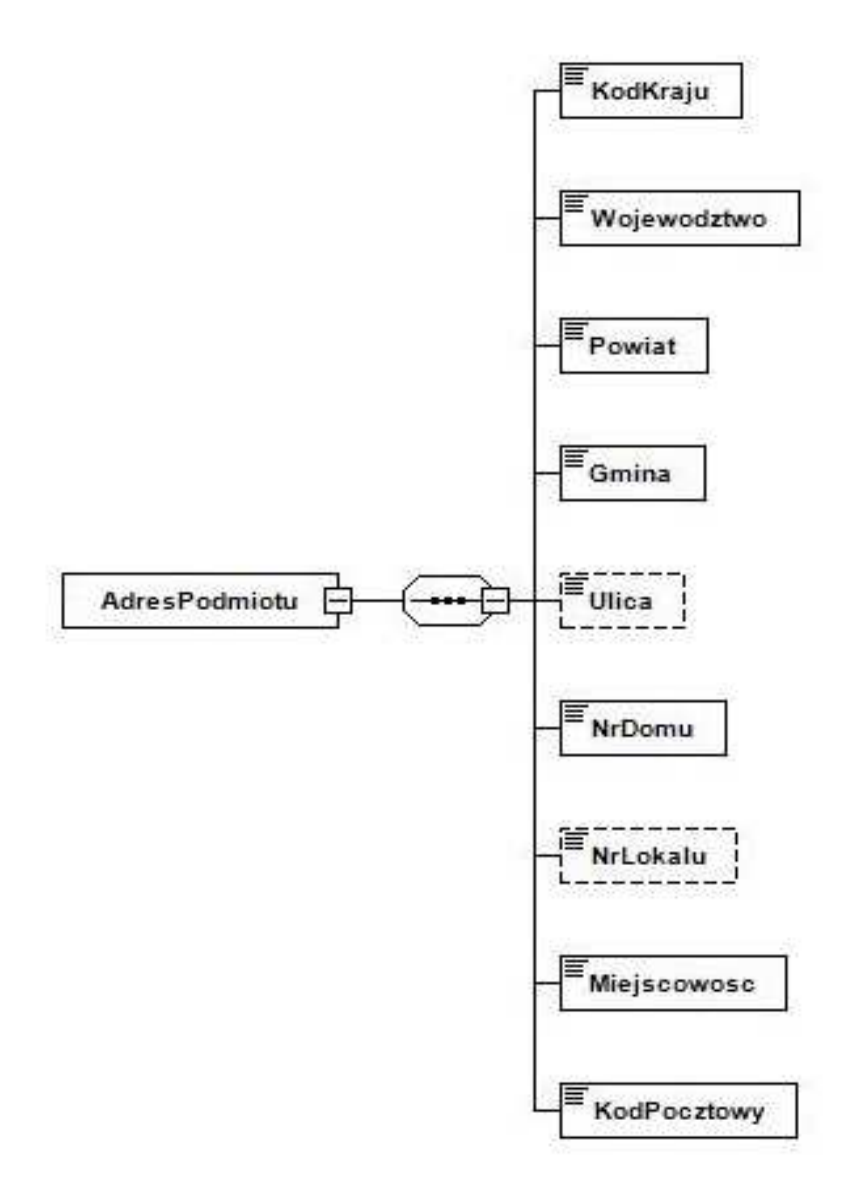

# **4.4.2. Opis struktury**

Opis poszczególnych pól został ujęty w tabeli 5.

| Nazwa pola   | <b>Opis pola</b>               |
|--------------|--------------------------------|
| KodKraju     | Kraj                           |
| Wojewodztwo  | Województwo                    |
| Powiat       | Powiat                         |
| Gmina        | Gmina                          |
| <b>Ulica</b> | Nazwa ulicy (pole opcjonalne)  |
| NrDomu       | Numer budynku                  |
| NrLokalu     | Numer lokalu (pole opcjonalne) |
| Miejscowosc  | Nazwa miejscowości             |
| KodPocztowy  | Kod pocztowy                   |

Tabela 5. Opis pól składających się na adres podmiotu JPK\_FA\_RR.

## **5. FakturaRR**

## **5.1. Struktura**

Informacje które należy ująć w tabeli FakturaRR, składającej się z pól: "P\_1A", "P\_1B", ",,P\_1C", ",P\_1D", ",P\_2A", ",P\_2B", ",P\_3A", ",P\_3B", ",P\_4A", ",P\_4B", ",P\_4C1", ",P\_11\_1",  $P_11_2$ ",  $P_12_1$ ",  $P_12_2$ ",  $P_11_22$ ",  $P_116_3$ ",  $P_116_4$ ",  $P_12_4$ ",  $P_12_5$ "NrFaKorygowanej", "OkresFaKorygowanej", "Dokument", wynikają z art. 116 ustawy z dnia 11 marca 2004 r. o podatku od towarów i usług (Dz. U. z 2018 r. poz. 2174 z późn. zm).

Strukturę tabeli FakturaRR ilustruje poniższy schemat 6.

Schemat 6. Struktura tabeli FakturaRR.

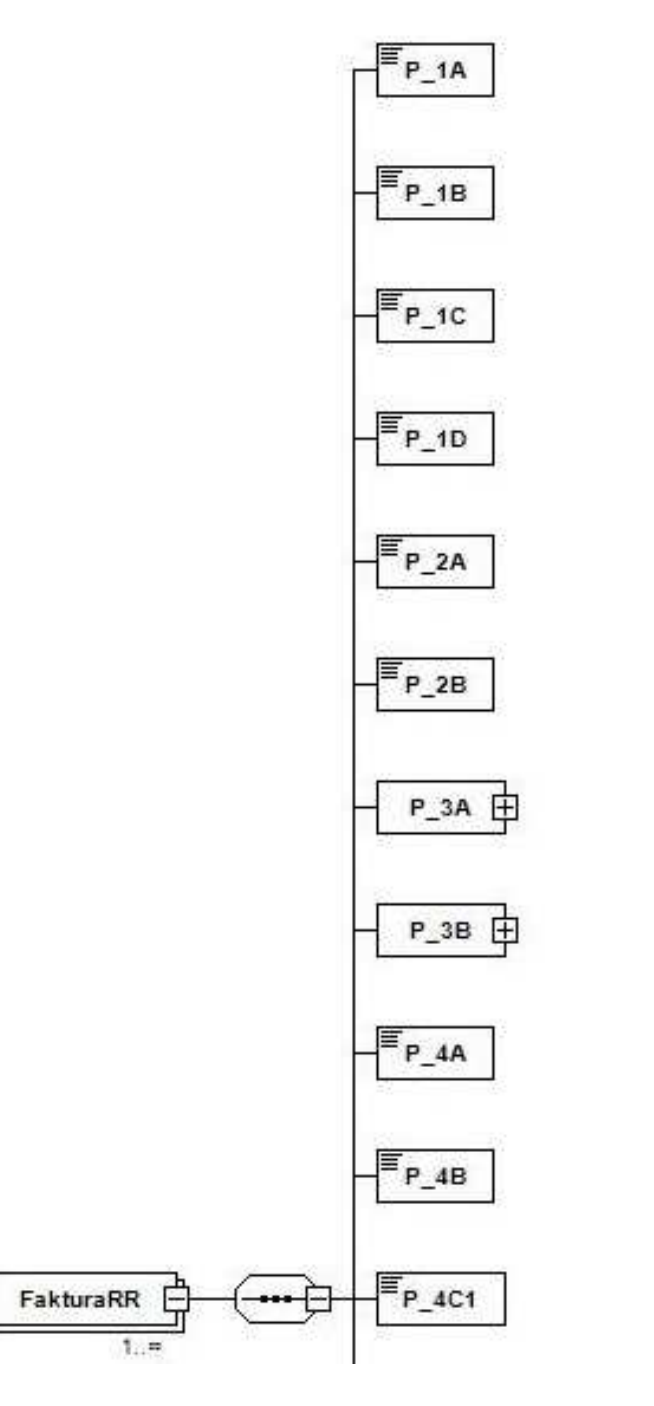

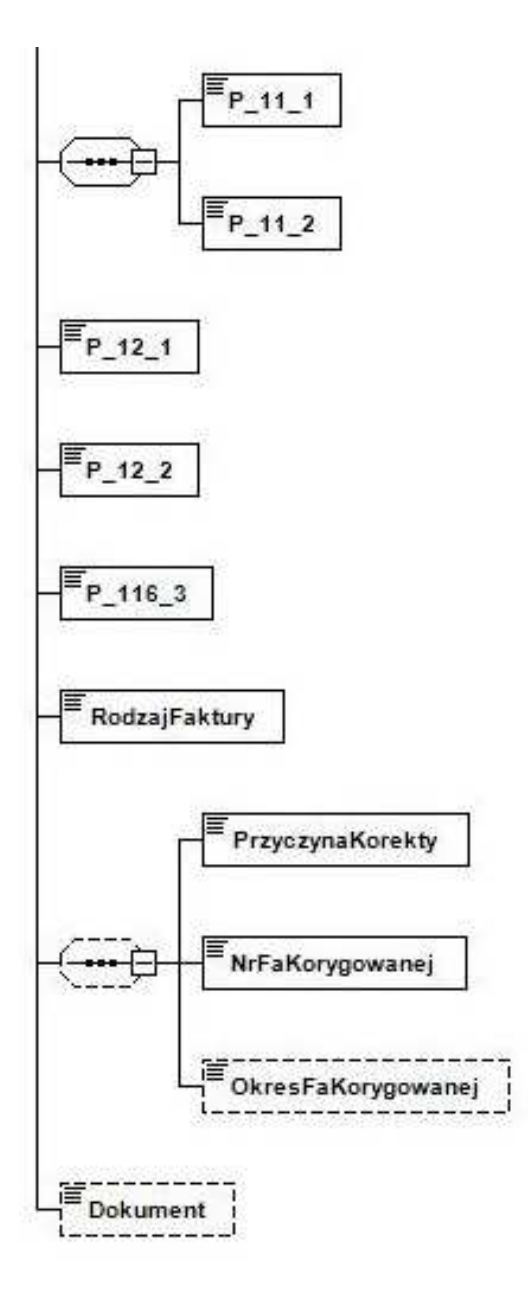

# **5.2. Opis struktury**

Tabela 6 zawiera opis poszczególnych pól.

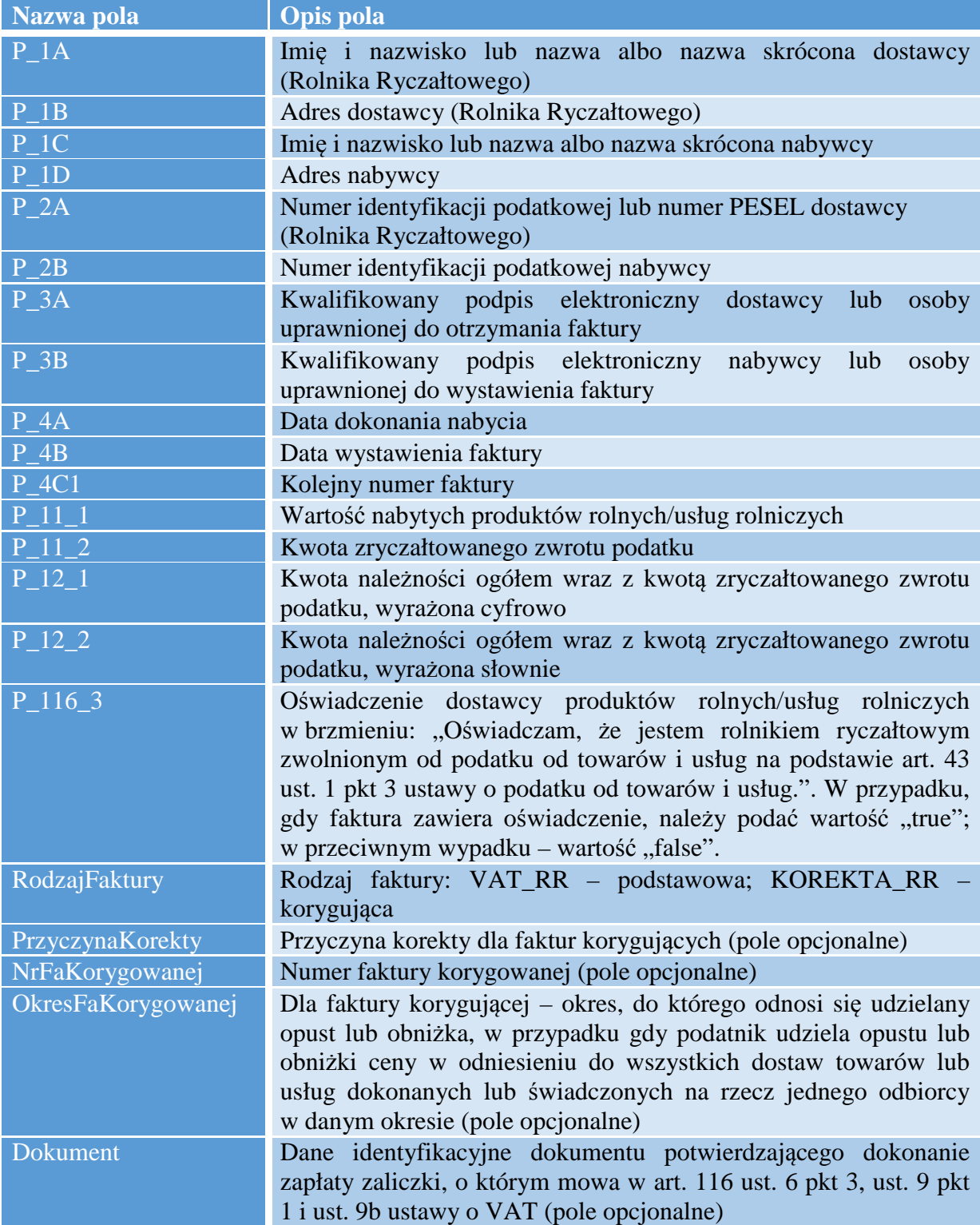

Tabela 6. Opis pól tabeli FakturaRR.

## **5.3. Struktura pola P\_3A**

Pole P\_3A, dotyczące kwalifikowanego podpisu elektronicznego dostawcy lub osoby uprawnionej do otrzymania faktury, złożone jest z pozycji: "NumerSeryjny", "Wystawca", "Posiadacz".

Strukturę pola P\_3A ilustruje poniższy schemat 7.

Schemat 7. Struktura pola P\_3A.

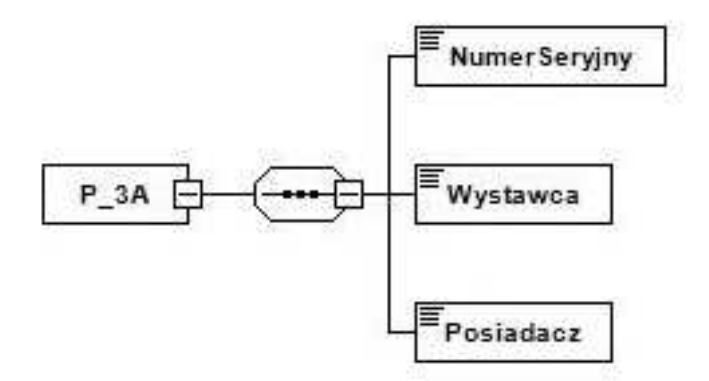

## **5.4. Opis struktury pola P\_3A**

Tabela 7 zawiera opis poszczególnych pozycji.

| Nazwa pozycji   | Opis pozycji                                                                                                    |
|-----------------|----------------------------------------------------------------------------------------------------|
| NumerSeryjny    | Numer seryjny certyfikatu                                                                                                    |
| <b>Wystawca</b> | Wystawca certyfikatu (dane opisujące podmiot wystawiający<br>certyfikat rozdzielone przecinkiem)                                                                      |
| Posiadacz       | Podmiot – posiadacz certyfikatu (dane opisujące posiadacza<br>certyfikatu rozdzielone przecinkiem; w tym informacja<br>o nazwisku, imieniu, identyfikatorze podmiotu) |

Tabela 7. Opis pozycji składających się na pole P\_3A.

## **5.5. Struktura pola P\_3B**

Pole P\_3B, dotyczące kwalifikowanego podpisu elektronicznego nabywcy lub osoby uprawnionej do wystawienia faktury, składa się z pozycji: "NumerSeryjny", "Wystawca", "Posiadacz".

Strukturę pola P\_3B ilustruje poniższy schemat 8.

Schemat 8. Struktura pola P\_3B.

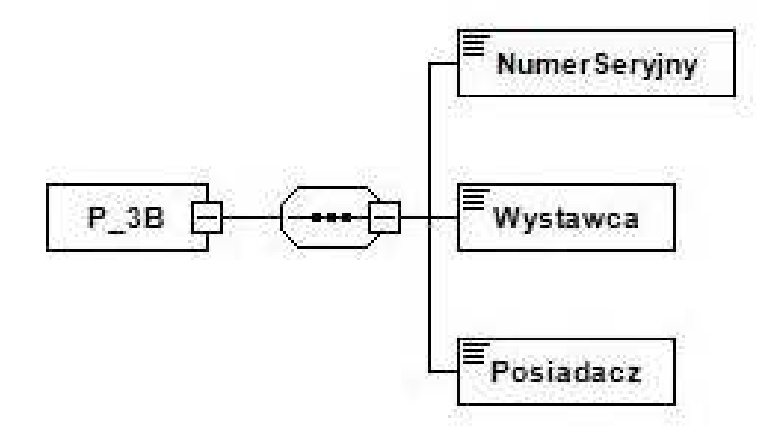

## **5.6. Opis struktury pola P\_3B**

Tabela 8 zawiera opis poszczególnych pozycji.

| Nazwa pozycji   | Opis pozycji                                                                                                    |
|-----------------|----------------------------------------------------------------------------------------------------|
| NumerSeryjny    | Numer seryjny certyfikatu                                                                                                    |
| <b>Wystawca</b> | Wystawca certyfikatu (dane opisujące podmiot wystawiający<br>certyfikat rozdzielone przecinkiem)                                                                      |
| Posiadacz       | Podmiot – posiadacz certyfikatu (dane opisujące posiadacza<br>certyfikatu rozdzielone przecinkiem; w tym informacja o<br>nazwisku, imieniu, identyfikatorze podmiotu) |

Tabela 8. Opis pozycji składających się na pole P\_3B.

## **6. FakturaRRCtrl**

#### **6.1. Struktura sum kontrolnych**

Sumy kontrolne dla tabeli FakturaRR składają się z pól: "LiczbaFakturRR" oraz "WartoscFakturRR".

Schemat 9 przedstawia strukturę sum kontrolnych dla tabeli FakturaRR.

Schemat 9. Struktura sum kontrolnych dla tabeli FakturaRR.

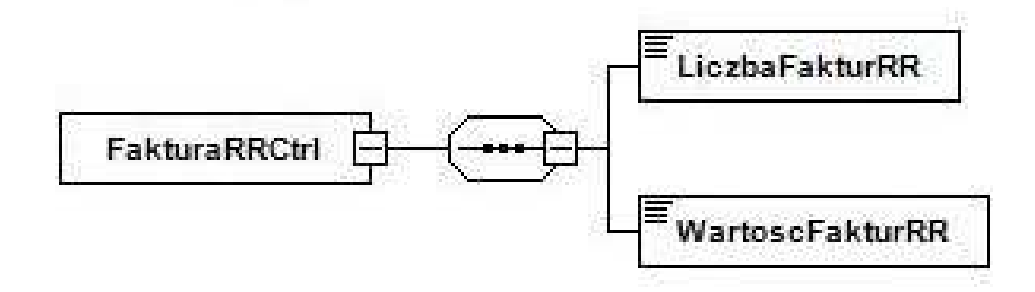

## **6.2. Opis struktury**

Opis poszczególnych pól został przedstawiony poniżej, w tabeli 9.

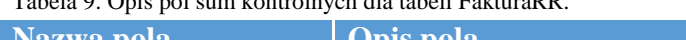

Tabela 9. Opis pól sum kontrolnych dla tabeli FakturaRR.

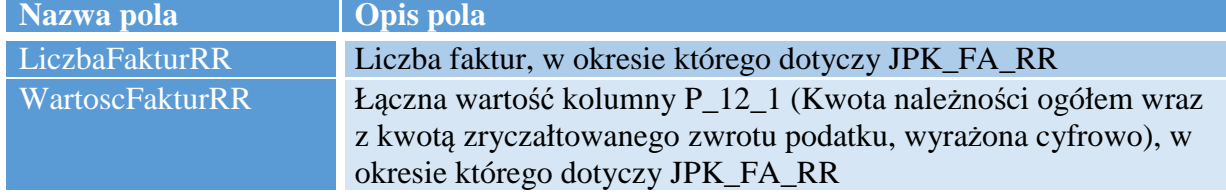

## **7. FakturaRRWiersz**

## **7.1. Struktura**

Tabela FakturaRRWiersz odnosi się do szczegółowych pozycji faktur VAT RR i obejmuje następujące pola: "P\_4C2", "P\_5", "P\_6A", "P\_6B", "P\_6C", "P\_7", "P\_8", "P\_9", "P\_10".

Schemat 10 przedstawia strukturę tabeli FakturaRRWiersz.

Schemat 10. Struktura tabeli FakturaRRWiersz.

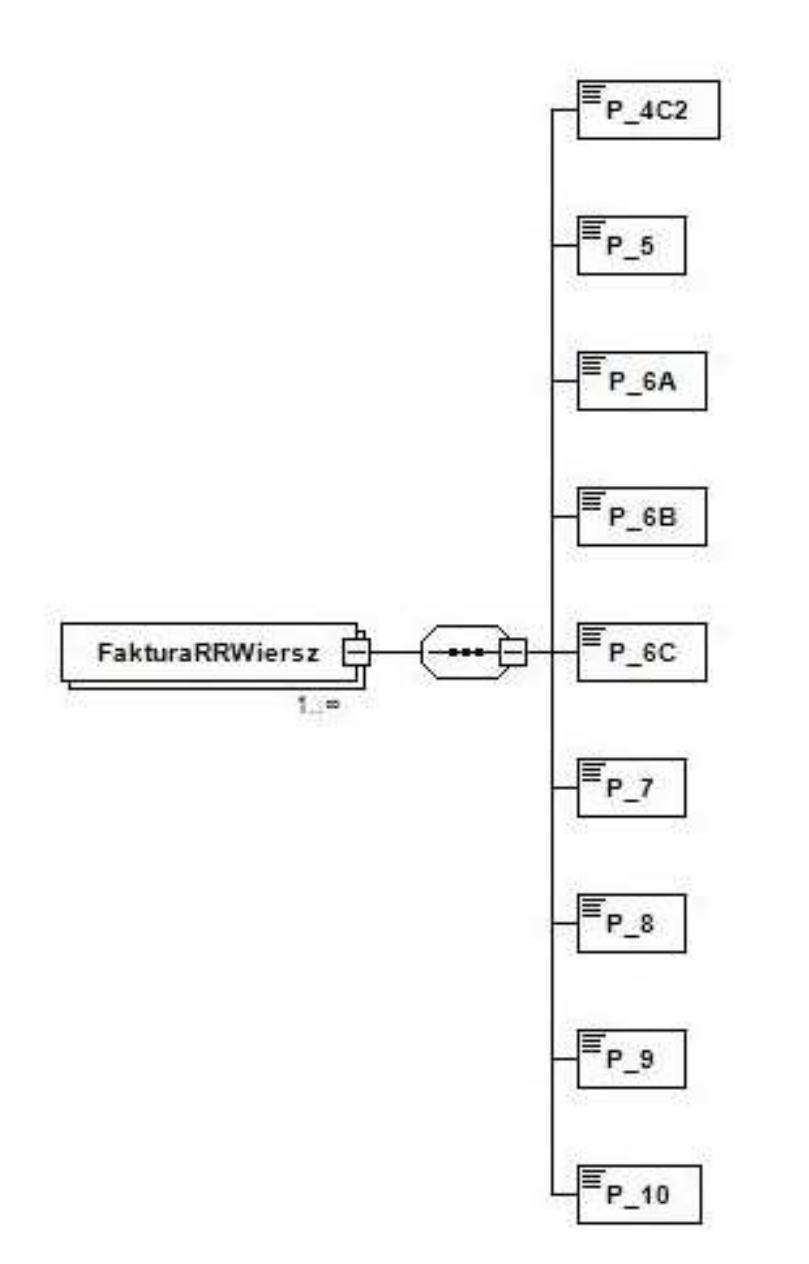

# **7.2. Opis struktury**

Opis poszczególnych pól został przedstawiony poniżej, w tabeli 10.

| ruovia 10. Opis poi tuovii 1 untururen lois |                                                                   |
|---------------------------------------------|-------------------------------------------------------------------|
| Nazwa pola                                  | <b>Opis pola</b>                                                  |
| $P_4C2$                                     | Kolejny numer faktury, identyczny jak w polu P_4C1                |
| $P_5$                                       | Nazwa nabytego produktu rolnego/usługi rolniczej                  |
| $P_6A$                                      | Jednostka miary nabytego produktu rolnego/usługi rolniczej        |
| $P_6B$                                      | Ilość nabytego produktu rolnego/usługi rolniczej                  |
| $P_{-}6C$                                   | Oznaczenie (opis) klasy lub jakości tego produktu/opis tej usługi |
| $P_7$                                       | Cena jednostkowa nabytego produktu rolnego/usługi rolniczej bez   |
|                                             | kwoty zryczałtowanego zwrotu podatku                              |
| $P_8$                                       | Wartość nabytego produktu rolnego/usługi rolniczej bez kwoty      |
|                                             | zryczałtowanego zwrotu podatku                                    |
| $P_9$                                       | Stawka zryczałtowanego zwrotu podatku                             |
| P 10                                        | Kwota zryczałtowanego zwrotu podatku od wartości nabytego         |
|                                             | produktu rolnego/usługi rolniczej                                 |

Tabela 10. Opis pól tabeli FakturaRRWiersz.

## **8. FakturaRRWierszCtrl**

## **8.1. Struktura sum kontrolnych**

Sumy kontrolne dla tabeli FakturaRRWiersz składają się z pól: "LiczbaWierszyFakturRR" oraz "WartoscWierszyFakturRR".

Schemat 11 przedstawia strukturę sum kontrolnych dla tabeli FakturaRRWiersz.

Schemat 11. Struktura sum kontrolnych dla tabeli FakturaRRWiersz.

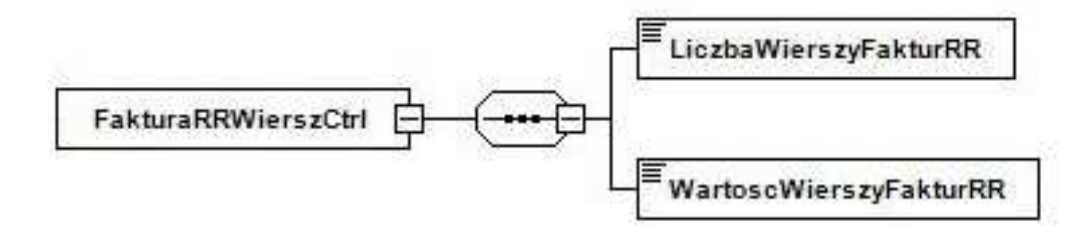

## **8.2. Opis struktury**

Opis poszczególnych pól został przedstawiony poniżej, w tabeli 11.

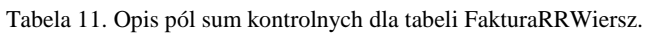

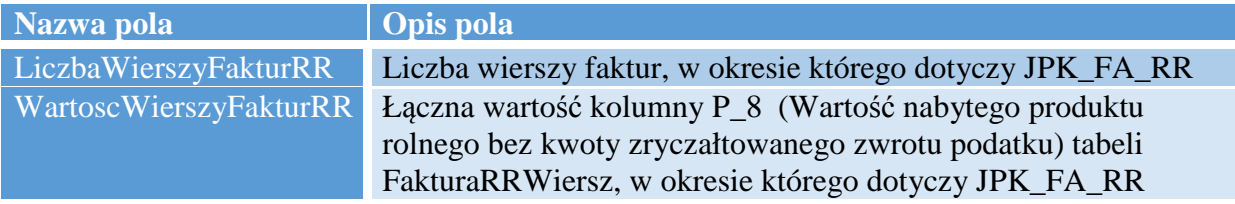

## **9. Oswiadczenie**

## **9.1. Struktura**

Tabela Oswiadczenie stanowi zestawienie oświadczeń, o których mowa w art. 116 ust. 4a ustawy o podatku od towarów i usług. Składa się z następujących pól: "P\_1A2", "P\_1B2",  $P_1P_2$ ",  $P_2P_1D2$ ",  $P_2A2$ ",  $P_2B2$ ",  $P_116_41$ ",  $P_116_42$ ",  $P_116_43$ ",  $, P_3A2$ ".

Schemat 12 przedstawia strukturę tabeli Oswiadczenie.

Schemat 12. Struktura tabeli Oswiadczenie.

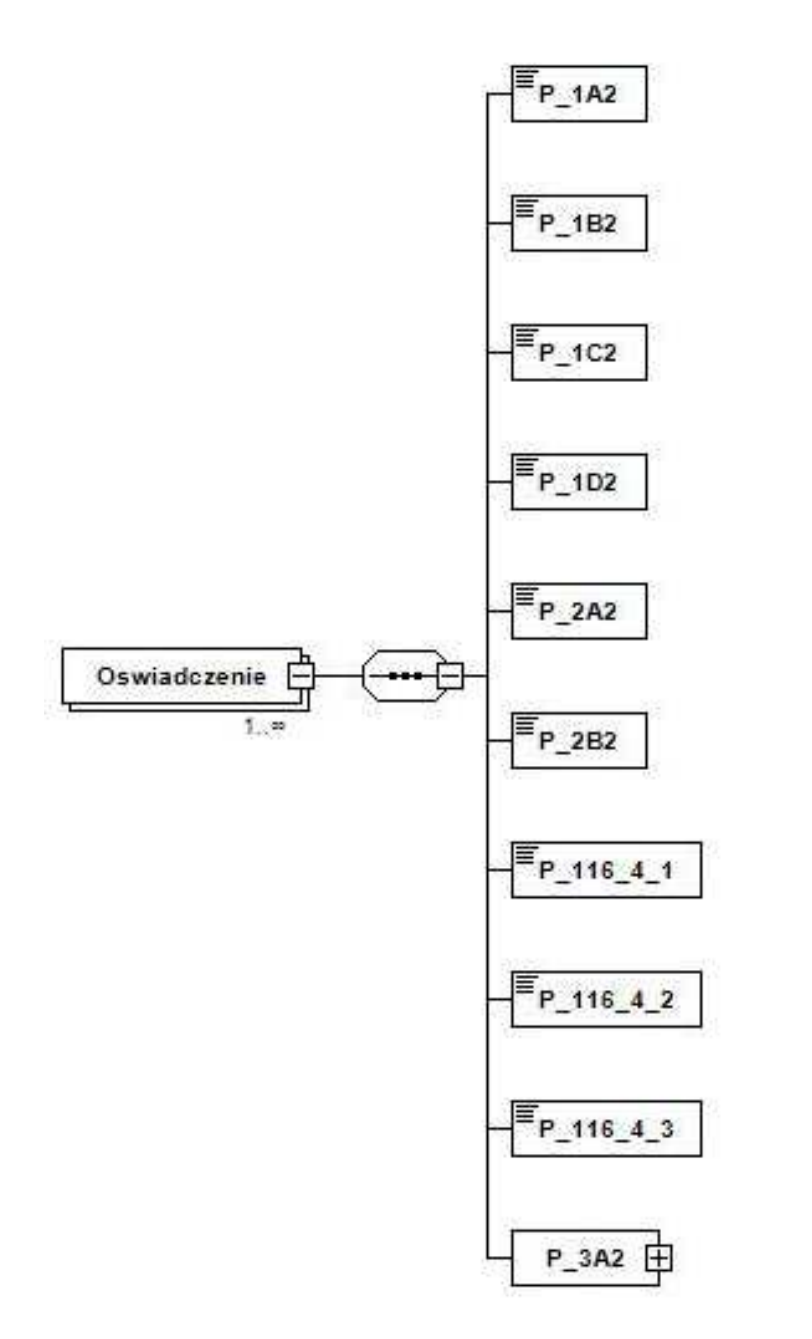

## **9.2. Opis struktury**

Opis poszczególnych pól został przedstawiony poniżej, w tabeli 12.

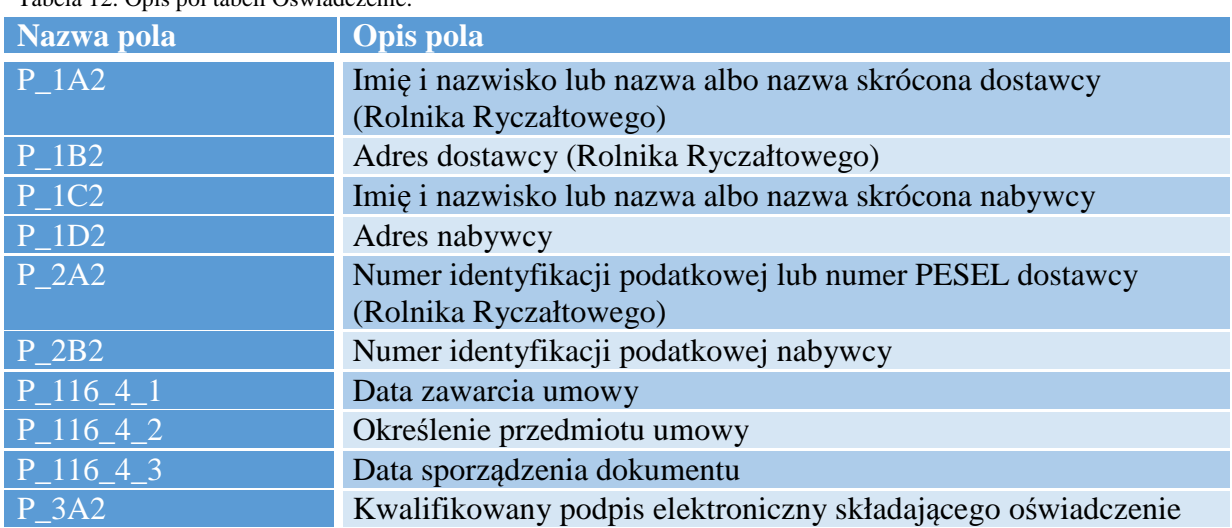

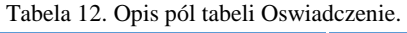

## **9.3. Struktura pola P\_3A2**

Pole P\_3A2, dotyczące kwalifikowanego podpisu elektronicznego składającego oświadczenie, składa się z pozycji: "NumerSeryjny", "Wystawca", "Posiadacz".

Strukturę pola P\_3A2 ilustruje poniższy schemat 13.

Schemat 13. Struktura pola P\_3A2.

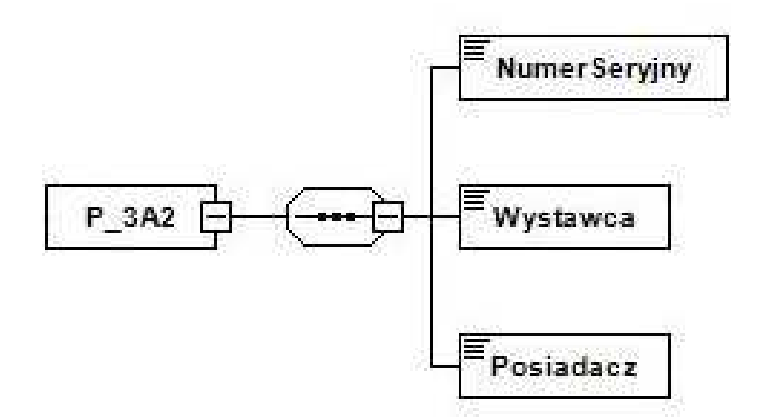

## **9.4. Opis struktury pola P\_3A2**

Tabela 13 zawiera opis poszczególnych pozycji.

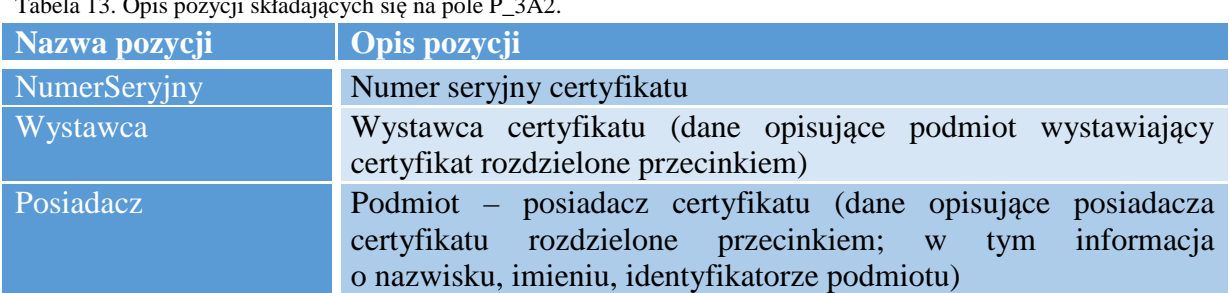

Tabela 13. Opis pozycji składających się na pole P\_3A2.

#### **10. OswiadczenieCtrl**

#### **10.1. Struktura sum kontrolnych**

Sumy kontrolne dla tabeli Oswiadzcenie składają się wyłącznie z jednego pola, którym jest "LiczbaOswiadczen".

Schemat 14 przedstawia strukturę sum kontrolnych dla tabeli Oswiadczenie.

Schemat 14. Struktura sum kontrolnych dla tabeli Oswiadczenie.

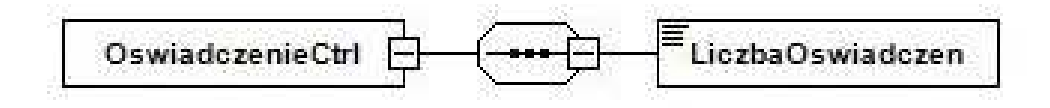

## **10.2. Opis struktury**

Opis ww. pola został przedstawiony poniżej, w tabeli 14.

Tabela 14. Opis pola sum kontrolnych dla tabeli Oswiadczenie.

| Nazwa pola       | Opis pola                               |
|------------------|-----------------------------------------|
| LiczbaOswiadczen | Liczba oświadczeń w tabeli Oswiadczenie |

## **11. Pytania i Odpowiedzi**

1. Za jakie okresy organ podatkowy może żądać ode mnie JPK\_FA\_RR?

*Organ podatkowy może żądać przekazania struktury JPK\_FA\_RR za okres rozpoczynający się od dnia 1 września 2019r.* 

2. Czy dane z faktur wystawianych, podpisywanych i przesyłanych tradycyjnie będą raportowane w strukturze JPK\_FA\_RR?

*Nie. Zgodnie z art. 116 ust.3a ustawy VAT struktura JPK\_FA\_RR może być wymagana wyłącznie w przypadku gdy faktura VAT RR została za zgodą dostawcy, wystawiona, podpisana i przesłana w formie elektronicznej oraz gdy została opatrzona, odpowiednio przez dostawcę i nabywcę, kwalifikowanym podpisem elektronicznym. Przez przekazanie dostawcy oryginału faktury VAT RR rozumie się jej przesłanie w formie elektronicznej.* 

3. Na kim ciąży obowiązek przekazania struktury JPK\_FA\_RR na żądanie organu?

*Obowiązek przekazywania struktury JPK\_FA\_RR na żądanie organu podatkowego spoczywa na podatniku VAT czynnym będącym nabywcą produktów rolnych lub usług rolniczych, który wystawił Fakturę VAT RR.* 

4. Czy należy wypełniać część pliku Oswiadczenie oraz OswiadczenieCtrl, w przypadku gdy oświadczenie będzie zawarte w treści faktury (jako jej element) a nie jako osobny dokument?

*Wypełnienie pliku JPK\_FA\_RR w części Oswidczenie i OswiadczenieCtrl wymagane jest w przypadku gdy oświadczenie stanowi odrębny dokument, o którym mowa w art. 116 ust 4a ustawy VAT. Jeżeli oświadczenie stanowi integralną część Faktury VAT RR należy wypełnić pole P\_116\_3 (pola Oswiadczenie oraz Oswiadczenie Ctrl należy pominąć).* 

5. Czyje dane należy podawać w pozycjach dotyczących Podmiot1?

*W polach dotyczących Podmiot1 należy wskazywać dane podatnika VAT czynnego będącego wystawcą FAKTURY VAT RR, do którego skierowano żądanie przekazania JPK\_FA\_RR.* 

6. Czy jeżeli nabywca towarów lub rolnik ryczałtowy, od którego nabywane są produkty nie posiadają kwalifikowanego podpisu elektronicznego, to czy istnieje obowiązek na żądanie przekazywać JPK\_FA\_RR?

*Nie, struktura jest wymagana w przypadku gdy faktura VAT RR została za zgodą dostawcy, wystawiona, podpisana i przesłana w formie elektronicznej oraz gdy została opatrzona, odpowiednio przez dostawcę i nabywcę, kwalifikowanym podpisem elektronicznym (art. 116 ust. 3a ustawy VAT).* 

## **12. Spis schematów**

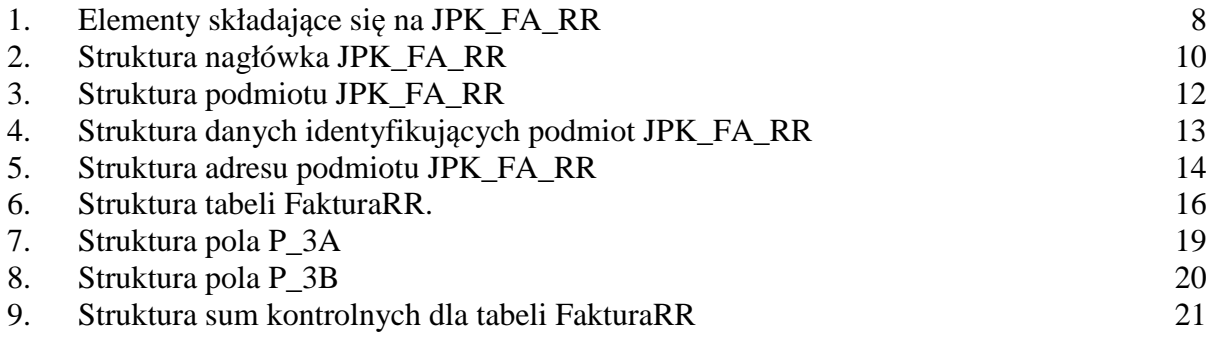

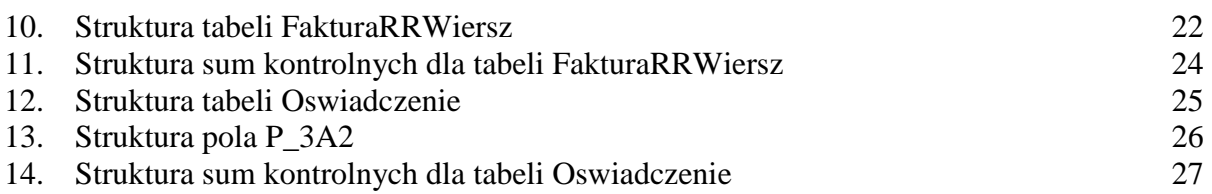

# **13. Spis tabel**

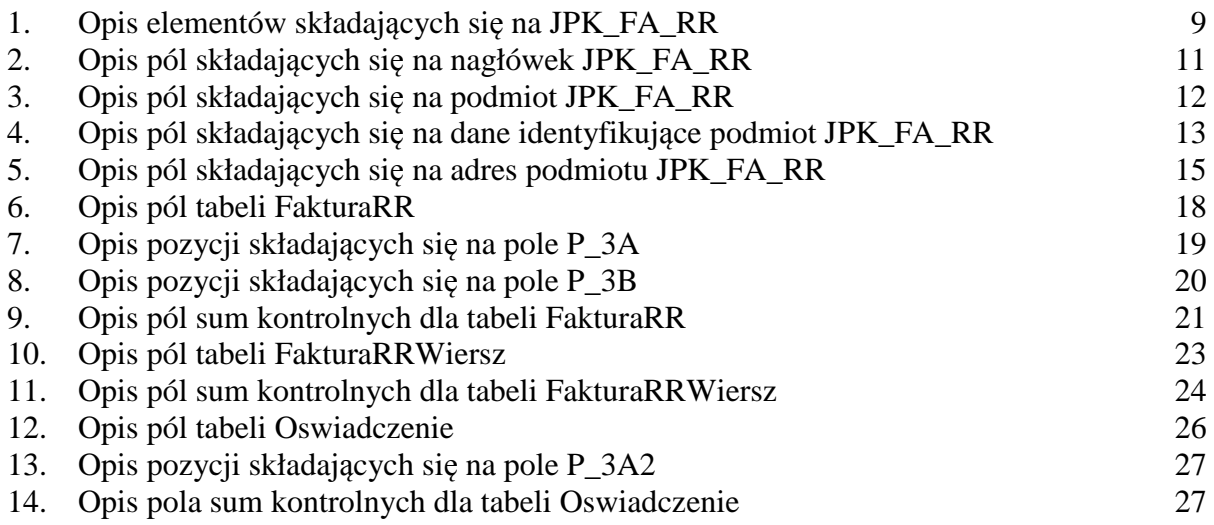